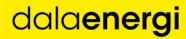

# Protokoll Årsstämma 2024

#### Dala Energi AB (publ)

org.nr 556000-9374

Sammanträdesnr: 1-2024

Plats och tid: Rättvik Arena, Rättvik 2024-05-24 kl. 16.00

#### Närvarande aktieägare:

Vid årsstämman är 349 aktieägare företrädda med sammanlagt 14 670 253 aktier av totalt 24 771 656 aktier (59,2%) och 14 670 253 röster av totalt 24 771 656 röster (59,2%) enligt vad som framgår av bilaga 1.

#### Övriga:

Auktoriserad revisorn Anders Hvittfeldt.

#### Sekreterare: Susanne Juhl

Protokolljusterare: Ordförande Anders Nygårdh, Viktor Zakrisson och Gustaf Tapper

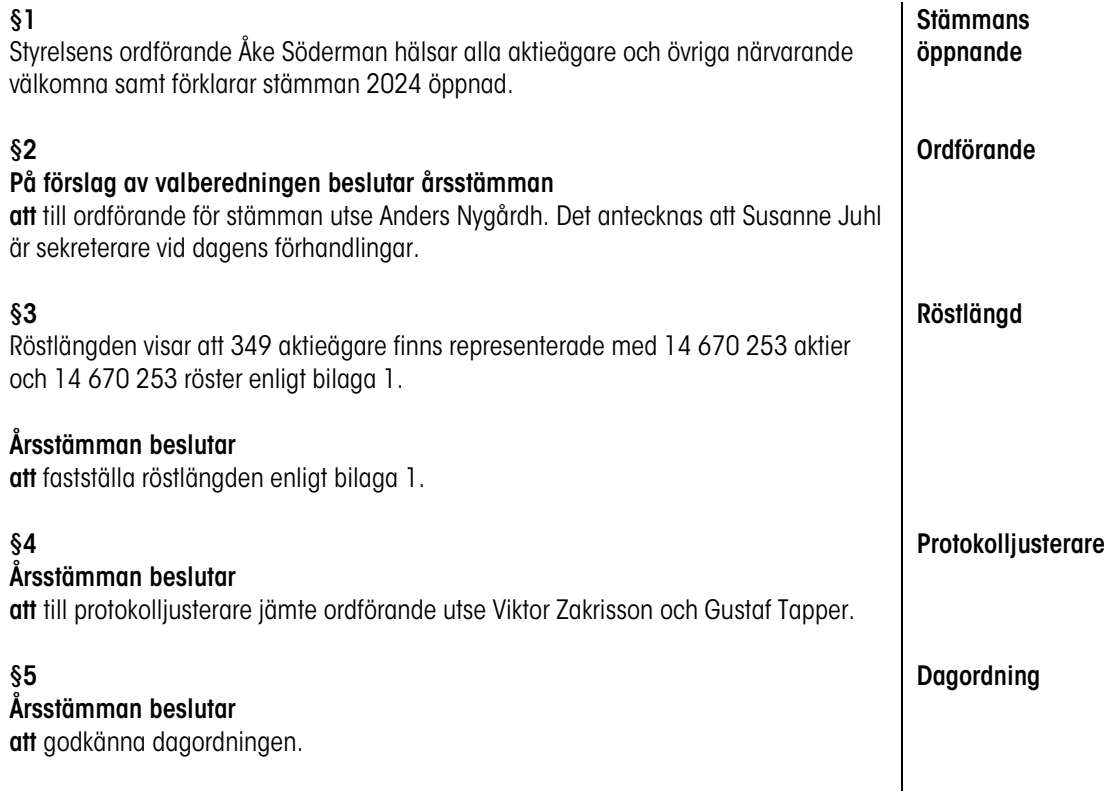

1

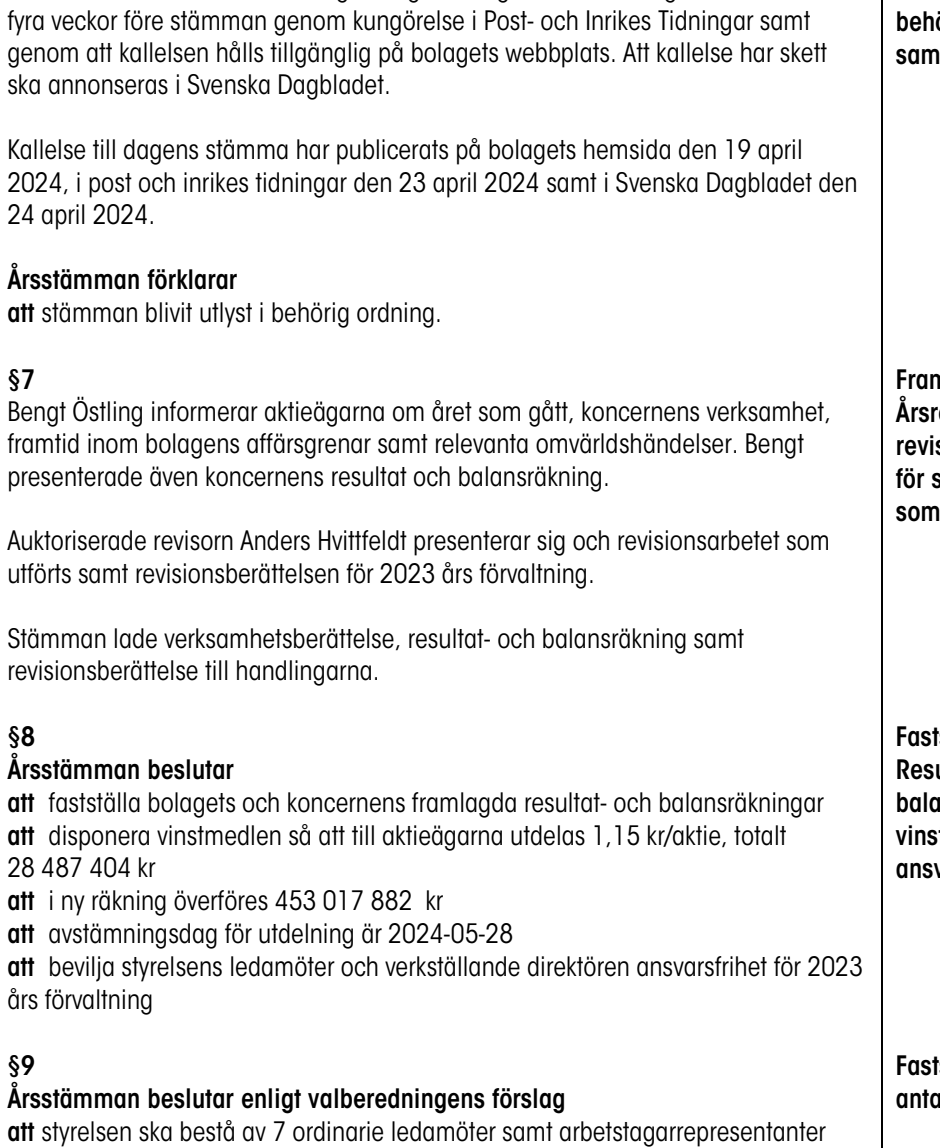

Kallelse till årsstämman ska enligt bolagsordningen utfärdas tidigast sex och senast

§6

Prövning om stämman blivit behörigen  $m$ ankallad

mläggande av redovisning och sionsberättelse för såväl bolaget koncernen

tställande av ultat- och ansräkningar, stdisposition och varsfrihet

tställande av alet ledamöter

dalaenergi

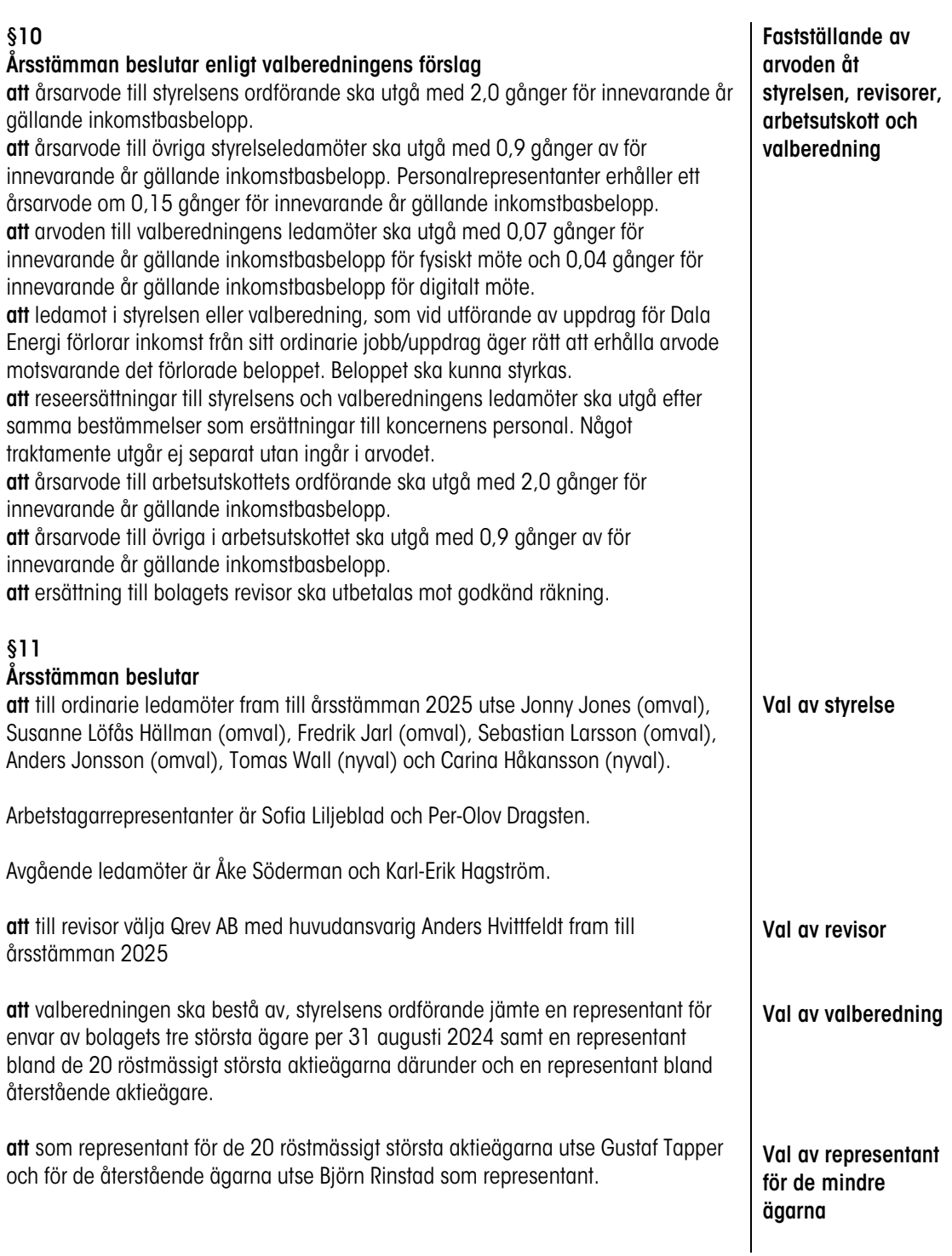

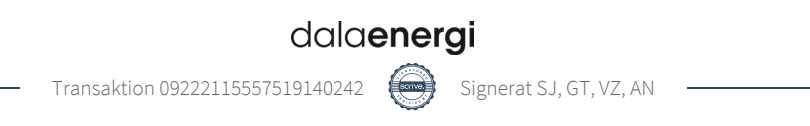

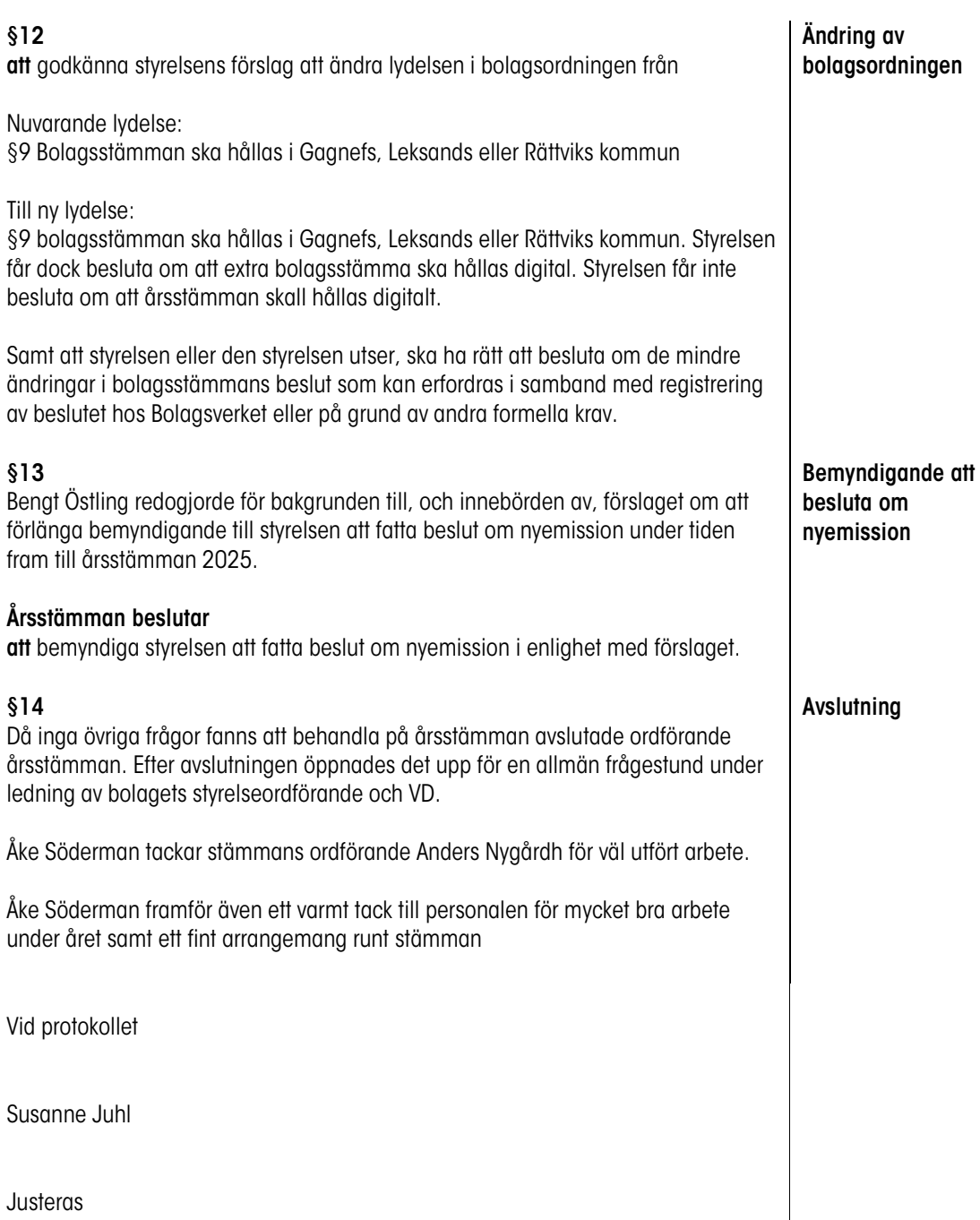

Anders Nygårdh Viktor Zakrisson Gustaf Tapper

4

# Verifikat

Transaktion 09222115557519140242

## Dokument

Dala Energi 2024-05-24 Huvuddokument 4 sidor Startades 2024-06-04 10:45:59 CEST (+0200) av Susanne Juhl (SJ) Färdigställt 2024-06-07 09:08:17 CEST (+0200)

### Signerare

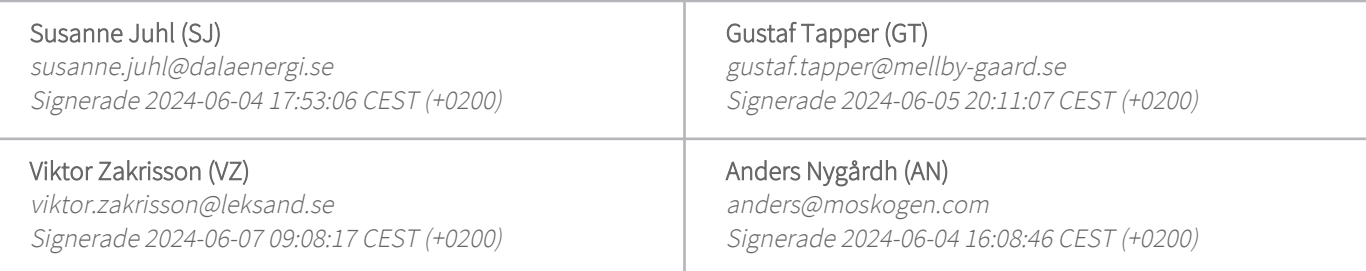

Detta verifikat är utfärdat av Scrive. Information i kursiv stil är säkert verifierad av Scrive. Se de dolda bilagorna för mer information/bevis om detta dokument. Använd en PDF-läsare som t ex Adobe Reader som kan visa dolda bilagor för att se bilagorna. Observera att om dokumentet skrivs ut kan inte integriteten i papperskopian bevisas enligt nedan och att en vanlig papperutskrift saknar innehållet i de dolda bilagorna. Den digitala signaturen (elektroniska förseglingen) säkerställer att integriteten av detta dokument, inklusive de dolda bilagorna, kan bevisas matematiskt och oberoende av Scrive. För er bekvämlighet tillhandahåller Scrive även en tjänst för att kontrollera dokumentets integritet automatiskt på: https://scrive.com/verify

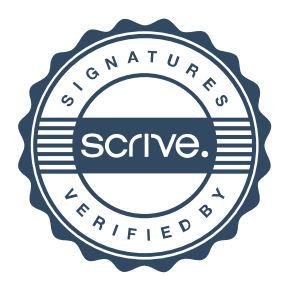